# Simple Http Server

### Christian Külker

### 2023-01-18

## **Contents**

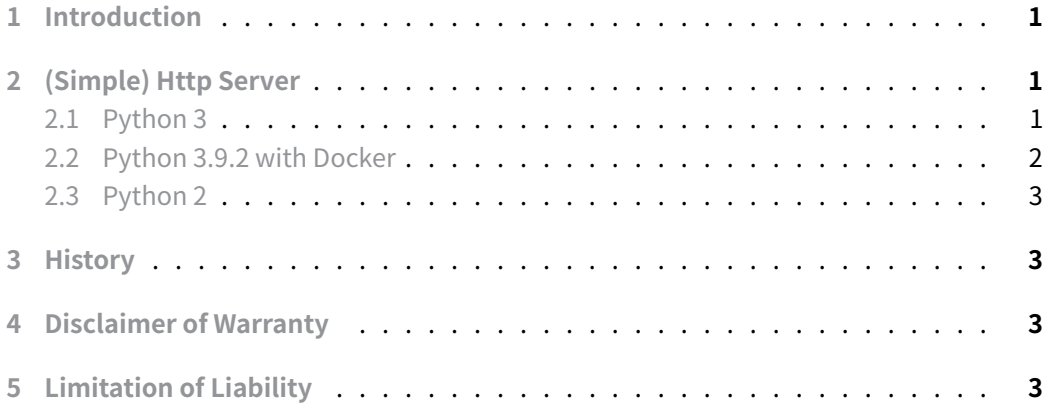

## **[1 Introduction](#page-2-3)**

<span id="page-0-0"></span>Sometimes it is handy to just have simple local web server that serves a web directory in a non complex way. To be used in a web framework development, in a web site development, or just for validating the HTML part of the project documentation.

# **2 (Simple) Http Server**

### <span id="page-0-1"></span>**2.1 Python 3**

<span id="page-0-2"></span>As with python3 the module has changed from python2 : http.server .

```
1 python3 -m http.server 8000
```
Point your web browser to http://127.0.0.1:8000 or http://localhost:8000 .

If you want to be more explicit: py-server-http

1 import os

- <sup>2</sup> from http.server import HTTPServer, CGIHTTPRequestHandler
- <sup>3</sup> os.chdir('.') # Current di[rectory, chan](py-server-http)ge it if needed
- <sup>4</sup> server\_object = HTTPServer(server\_address=('', 8000),
- <sup>5</sup> RequestHandlerClass=CGIHTTPRequestHandler)
- <sup>6</sup> server\_object.serve\_forever()

In case SSL support is important:

1. Create key

```
1 openssl req -x509 -newkey rsa:2048 -keyout /path/to/key.pem \
```

```
2 -out /path/to/cert.pem -days 365
```
2. The SSL HTTP (HTTPS) server

```
1 import os
2 from http.server import HTTPServer, BaseHTTPRequestHandler
3 import ssl
4
5 os.chdir('.') # Current directory, change it if needed
6
7 httpd = HTTPServer(('localhost', 4443), BaseHTTPRequestHandler)
8
9 httpd.socket = ssl.wrap socket (httpd.socket,
10 keyfile="/path/to/key.pem",
11 certfile='/path/to/cert.pem', server_side=True)
12
13 httpd.serve_forever()
```
Point your web browser to https://127.0.0.1:4443 or https://localhost:4443 .

#### **2.2 Python 3.9.2 with Docker**

<span id="page-1-0"></span>A simple web server can be used with Docker to expose html pages to the outside world for testing purposes.

```
FROM python:3.9.2
VOLUME ["/code"]
ADD . /code
WORKDIR /code
```
**Christian Külker 2/3**

EXPOSE 5123

CMD ["python", "-m", "http.server", "5123"]

Point your web browser to http://127.0.0.1:5123 or http://localhost:5123 .

#### **2.3 Python 2**

Go into the web directory you want to serve and execute python2 with SimpleHTTPServer .

<span id="page-2-0"></span><sup>1</sup> python -m SimpleHTTPServer 8000

Point your web browser to http://127.0.0.1:8000 or http://localhost:8000 .

### **3 History**

<span id="page-2-1"></span>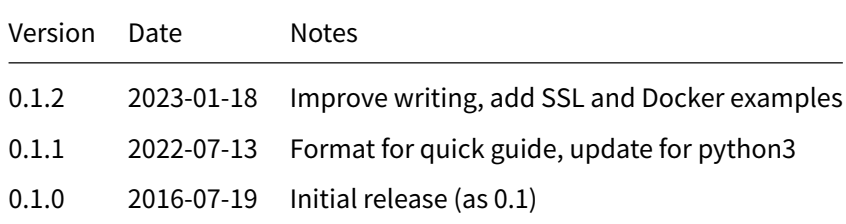

# **4 Disclaimer of Warranty**

<span id="page-2-2"></span>THERE IS NO WARRANTY FOR THIS INFORMATION, DOCUMENTS AND PROGRAMS, TO THE EXTENT PERMITTED BY APPLICABLE LAW. EXCEPT WHEN OTHERWISE STATED IN WRITING THE COPYRIGHT HOLDERS AND/OR OTHER PARTIES PROVIDE THE INFORMATION, DOC-UMENT OR THE PROGRAM "AS IS" WITHOUT WARRANTY OF ANY KIND, EITHER EXPRESSED OR IMPLIED, INCLUDING, BUT NOT LIMITED TO, THE IMPLIED WARRANTIES OF MERCHANTABILITY AND FITNESS FOR A PARTICULAR PURPOSE. THE ENTIRE RISK AS TO THE QUAL-ITY AND PERFORMANCE OF THE INFORMATION, DOCUMENTS AND PROGRAMS IS WITH YOU. SHOULD THE INFORMATION, DOCUMENTS OR PROGRAMS PROVE DEFECTIVE, YOU ASSUME THE COST OF ALL NECESSARY SERVICING, REPAIR OR CORRECTION.

# **5 Limitation of Liability**

<span id="page-2-3"></span>IN NO EVENT UNLESS REQUIRED BY APPLICABLE LAW OR AGREED TO IN WRITING WILL ANY COPYRIGHT HOLDER, OR ANY OTHER PARTY WHO MODIFIES AND/OR CONVEYS THE INFORMATION, DOCUMENTS OR PROGRAMS AS PERMITTED ABOVE, BE LIABLE TO YOU FOR DAMAGES, INCLUDING ANY GENERAL, SPECIAL, INCIDENTAL OR CONSEQUENTIAL DAMAGES ARISING OUT OF THE USE OR INABILITY TO USE THE INFORMATION, DOCUMENTS OR PROGRAMS (INCLUDING BUT NOT LIMITED TO LOSS OF DATA OR DATA BEING RENDERED INACCURATE OR LOSSES SUSTAINED BY YOU OR THIRD PARTIES OR A FAILURE OF THE INFORMATION, DOCUMENTS OR PROGRAMS TO OPERATE WITH ANY OTHER PROGRAMS), EVEN IF SUCH HOLDER OR OTHER PARTY HAS BEEN ADVISED OF THE POSSIBILITY OF SUCH DAMAGES.